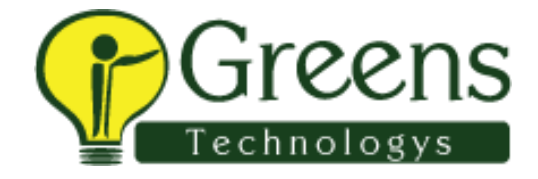

#### **Cts telphonic interview questions**

- 1. Self intro.
- 2. Rate yourself in java.
- 3.what is polmorphism and explain it
- 4.what are the exceptions
- 5.how will u handle the exception.
- 6. What is final? Where we used final..using final we can over write the method or class
- 7. string replace, replace all syntax
- 8. How will handle the exception
- 9.selenium jar version before two what you used
- 10. How will you handle the simple alert.
- 11.how will find i frame and switch to iframe
- 12. How will you click the check box.. what are the ways to click check box
- 13.what is cucumber
- 14. What is use of background
- 15. Explain the testrunner
- 16.feature file
- 17. What is scenario and scenario
- 18. Cucumber test report formats

## **CTS :**

- 1.Tell me about your working expirience
- 2.Difference between linked list and hash set
- 3.Difference between Array and ArrayList
- 4.Difference between List and Set
- 5.How to get the names of the open windows ?
- 6. Explain about window hanling
- 7.What are the challenges you faced ?

8.How did you mange the dynamically changing web elements?

9.What are the types of locators?

10.How do you get all the links in a web page?

11.Explain about Synchronization

12.What are exceptions?

13How do you handle exceptions?

14 Difference between String and String Buffer?

15Why is the concept of String buffer and String builder

16 What is the difference between close(),Quit(),Dispose()?

17.Can we modify string?

18What is GIT?What are? the uses of GIT?

19.How is GIT over SCN

20. What is static?What are the uses of Static?

21.What is the use of Enum Keyword?

22.How do you reverse a string?

23.How do launch a browser?

24.What is web driver in code used to launch a browser?

25.What is interface?

26. What is the difference between abstract and interface?27. Do you have any implementation in interface

28. Do you need to mention abstract for methods in interface?

29.How do you write a code to take screenshot

30.Can you explain about string manipulation?

31.I have three tests i need to execute them in different order ,How do you do that?

32.What are the differences between Junit and TestNG?

33.What are the annotations used in TestNg?

34.Explain about TestNg.xml?

35.How do you run the tests from different packages?

36.How do you mention the class name in testNG?

### **Overall CTS Interview Question**

- 1.Exception handling
- 2.use of final keyword
- 3.Where storing data after getting from excel
- 4.How to change color of textbox
- 5.diff types waits and syntax
- 6.what is stale element exception. Handling it
- 7.about jira
- 8.fields in jira
- 9.use of method overriding

## **CTS**

- 1.Syntax for getters and setters
- 2.where static keyword used
- 3.About algorithms
- 4.gave a number array and to find the best algorithm to make it in descending order
- 5.what is complexity of algorithms.
- 6.date driven for excel code
- 7.what is Singleton set
- 8.given a table with two columns, have to find the max value of col 1 and have to get the corresponding value in col 2
- 9.about project

# **CTS**

- 1. DBMS connection
- 2. jdbc connection
- 3. How will u find Web element
- 4. Css selector
- 5. How will u find textbox colour
- 6. How many member in ur team
- 7. How many member in dev team
- 8. How will u interact with dev team
- 9. What is methodology u follow in ur company
- 10. In agile u r using -n or n methodology
- 11.takescreenshot
- 12. Action
- 13.diff class and interface
- 14.method overriding
- 15.expalin where u have used in ur project

16. Their is a 2 dropdown bottom one is list of countries and another one is lost of its states. U have to select one country and it's states should be displayed and other country state should be enable 17. Whom will u report the bug

- 18. Synchronisation
- 19. Synchronisation with example
- 20. Do u know Sql queries
- 21. How will u get particular table value using sql .

## **CTS**

- 2.agile and scrum?
- 5. Windows handling?
- 6.alerts?alerts types?
- 7.how to print all the links in the page?
- 8. Xpath and types?
- 9.cucumber framework?
- 10.cucumber scenario questions?
- 11.SQL question to find the 3rd maximum value in table
- 12.SQL questions to print the values in table without duplicates?
- 13.pom?
- 14.what are all the tools and setup u need to start a project?
- 15.collections?
- 16.in manual testing did u worked in alm? If u worked then tell about alm?
- 17.manual testing full process?
- 18. Jenkins?

## **CTS**

- 1. What is stlc?
- 2.what is ur role in the project?
- 3.tell about ur project?
- 4.explain healthcare domain?
- 5. Tell about the modules in the project?
- 6.what is claim in the healthcare?
- 7.what is ur client manager name?
- 8.write java program for prime number to print from 1 to 1000?
- 9.write java program Fibonacci series?
- 10. Program to find even numbers from 1 to 100?
- 11.what is Jenkins?
- 12. Again asked about project deeply?
- 13.pom and scenario questions?
- 14.cucumber framework structure and flow of works?
- 15.what is list and set?
- 16. Hashmap? And without using hashmap how u achieve the hashmap function in class level?
- 17. Repositories?
- 1.Introduce yourself.
- 2.tell about ur recent project.
- 3.over loading and over ridding.
- 4.xpath.
- 5.assume in web table 2 col is there print all value in col1 based on max value in 2col.
- 6.tools u have used.
- 7.jenkins
- 8. What u will do in Jira tool.
- 9. Windows handling
- Rate urself in Java, Selenium, database
- He gave one div and asked to write the xpath
- He gave some numbers in array and asked to sort them

Difference between hash set, hash map

## **Cts first round**

1.self intro

- 2. What frame work u used?
- 3.in cumber what kind of report u can get
- 4. In your project u have used an method overriding and overloading.. say where u have used
- 5.explain cucumber folder structure
- 6.why we use git
- 7. How will you resolve the conflict
- 8.what is scenario and scenario outline
- 9. How will you pass the value in feature fille.

## **Second round**

- 1.Explain about your project
- 2.team size
- 3.what is use of maven
- 4. why we use feature file..
- 5. What is use of background
- 6.what is pom? Why we use pom
- 7. What is page factory why we use the page factory
- 8.how will u get data from excel.
- 9. Why we use tag and what is test runner

## **Cts interview questions**

- 1.How do you read data from excel
- 2.What is list?
- 3.What is static block
- 4.Is it good to use static block for automation
- 5.What is webdriver?
- 6.Is web driver used to execute only webpages
- 7.how do you intiliaze a web driver

8.Difference between find by element and find by elements 9.Why do you use list for findby elements 10.Did you work on selenium grid 11.what is hashmap 12.explain about keywords used in @cucumberoptions 13.feature file **Second round:**  Current project, roles and responsibilities What is the difference in testing web application in desktop and mobile? Singleton class? How will you implement it Where you will use abstract methods and interface? Exception in project Login feature test cases Where you will use string and string methods What s the branching strategy u follow in GIT Swapping integers without using temp variable **CTS interview questions**  1.tel about urself 2.rate yourself in Java 3.expection 4.css selector 5.frames in selenium 6.constructor 7.method overload used VB in your project 8 read data from excel 9.windows handling code 10.explict code 11.cucumber

#### **CTS interview questions**

- 1.tel about urself
- 2.rate yourself in Java
- 3.expection
- 4.css selector
- 5.frames in selenium
- 6.constructor
- 7.method overload used VB in your project
- 8 read data from excel
- 9.windows handling code
- 10.explict code
- 11.cucumber

# **CTS interview questions**

- 1.tell about yourself
- 2.what are the framework s you have worked?
- 3.what is maven why we are using?
- 4.what is pom?
- 6.write a code for pom?
- 7.how will you use parallel execution?

# **CTS telephonic interviews**

- 1. Self introduction
- 2.Explain about framework structure
- 3. Webservice Testing
- 4. What are the actions available for Soupui
- 5. How to handle the exception
- 6. How you handle authentication in your project other than auto it and robot class
- 7. How you will get the keys from MAP
- 8. Explain about cucumber
- 9. Explain about pom
- 10. Difference between abstract class and interface
- 11. Use of JavaScript
- 12. How you will take the screenshot while page
- 13. Agile Testing
- 15. Who you will contact if you have doubts in user stories
- 16. Explain some JavaScript code for scroll down
- 17. Difference between REST and SOUP
- 18. How you handle wait
- 19. How you will pass integer value in cucumber example
- 20. How you will generate the report
- 21. Explains about GIT and Jenkins

#### **1st round :**

- 1. Explain about your framework structure?
- 2. Explain about POM?
- 3. What is the use of POM?
- 4. Why you are creating separate class for every web page in POM?
- 5. Why we need driver for launching the browser?
- 6. How will you switch parent window to child window and how to switch parent window to again??
- 7. What is the difference between no such element & element not visible & steal element reference exceptions?
- 8. What is the difference between implicit and explicit wait?
- 9. Assume abc.def@gmail.com one text is there, in this first name=abc

#### Second name=def

Third name=gmail

Fourth name=com

How will you get like?

- 10. How will you handle alerts?
- 11. What is the difference between junit and testng?
- 12. What is data provider in testng?
- 13. Explain abvout TDD framework?
- 14. What is the difference between TDD and BDD?
- 15. Why we go for JavaScriptExecuter?
- 16. How will you scroll down without using java script?

17. Assume one login button dynamically changing in one webpage (i.e) first time the button is top, next time bottom of the page, at this condition how will you click without using JavaScript?

- 18. How will you do parallel execution in testng?
- 19. Can we able to create same method in 2 class while extending parent into child

#### **2nd round:**

- 1. Have u worked with cucumber
- 2. Explain about cucumber framework structure?
- 3. How will you handle browser level security popup ?
- 4. Can we able to create multiple feature file? If yes how will u run at a time?
- 5. How will you do parallel execution in cucumber?
- 6. How will you group the test cases in cucumber?
- 7. How will you reuse the methods in cucumber?
- 8. Explain about scenario and scenario outline?
- 9. How will you retrieve data from excel?
- 10. Can we able to create multiple xml file in testng? If yes mean how will you run particular xml?
- 11. Explain about java script executer? How it will works?
- 12. How will you convert string into float?
- 13. Explain about hashmap?
- 14. How will you get key values in map?

#### **Cts interview questions**

- 1.) Self intro
- 2.) What is bdd
- 3.what is difference between scenario and scenario outline
- 4.what is use of the background in cumber
- 5.what is use of Java script executor
- 6. Page up and down using java script executor

7.syntax of mouse over action

8. How will you ignore scenario in cucumber?

Explain abt ur project.

Wat r the modules in ur project.

Wat r the issues face in ur project

Wat r defect tool using.

How u create u r defect .

How to assign defect .

Wat is ur client name.

Client location.

Which sprint now u work.

Duration of sprint.

Write a query for outer joins.

How 'll u interact with client.

Who s assign the task.

Team size.

How u support to user acceptance testing .

Wat regression test u r wok.

### **CTS interview question.**

1)Tell about yourself?

2)Day to day activities?

3)If 3 testers are working with same test cases try to access it how you going to resolve the issue?

4)Tell about your framework?

5)Explain about POM?

6)Why we use @findby

7)If there are two browsers like chrome and Firefox how can you run this browsers in testing?

8)What is no stalement exception and noelement exception?

9)Tell some tags of radio buttons,Textbox and dropdown

10)There is a String like Ramalingam @gmail and you will show character as

Rama----------

ling---------------

am@gmail What approach you will follow?

11)How you schedule jobs in Jenkins?

# **Standard Chartered interview questions:(14.3.2018)**

 1. Id= abc123 and id = 456abc in this id is changing dynamically how u write the effective xpath for this?

2.cucumber framework?

3. U have

4 text box in that page and submit button, write code for entering the text and print the text entered?

4.exception? Types

- 5.final, finally and finalize?
- 6. testng? Annotations?
- 7. Testng execution pattern?
- 8. Test runner code?
- 9. Windows handling using page title?
- 10. JavaScript for scroll function?
- 11.git uses?
- 12.git commands?
- 13. Do u have payment domain experience?
- 14. Browser versions?
- 15. Scenario based questions on cucumber?
- 16.jira and full process of defect raising?
- 17.sanity and smoke test?
- 18.background uses in cucumber?
- 19.actions methods?
- 20.jenkins ? Did u created any job? Tell me the steps u do in Jenkins?

# **CTS interview questions 24.3.2018.**

- 1.tell abt urself?
- 2.cucumber feature file?
- 3. Cucumber framework structure?
- 4.jira ?
- 5 hpalm?
- 6. User acceptance testing?
- 7. Scrum meeting?
- 8. Scrum call?
- 9. How u pick the user stories.who will assign u?
- 10.testng and types of annotations and explain?
- 11.in jira and hpalm which is licensed one?
- 12. Project details?
- 13. Did u given any demo session?
- 14. Team size?
- 15.client location?
- 16.sql experience?
- 17.how u store data's in database?